# NAME E

pal - PAL Assignment from Equations

# SYNOPSIS S

pal pal

# DESCRIPTION N

Pal helps a user to verify correctness of their PALASM file and also to communicate with a PAL programmer. Type help to print the general help message. Type ? to print a full list of commands.

All commands may be abbreviated to a single letter.

# OPTIONS S

There are no command line options to pal

# COMMANDS S

The following commands are available:

The following commands are available:

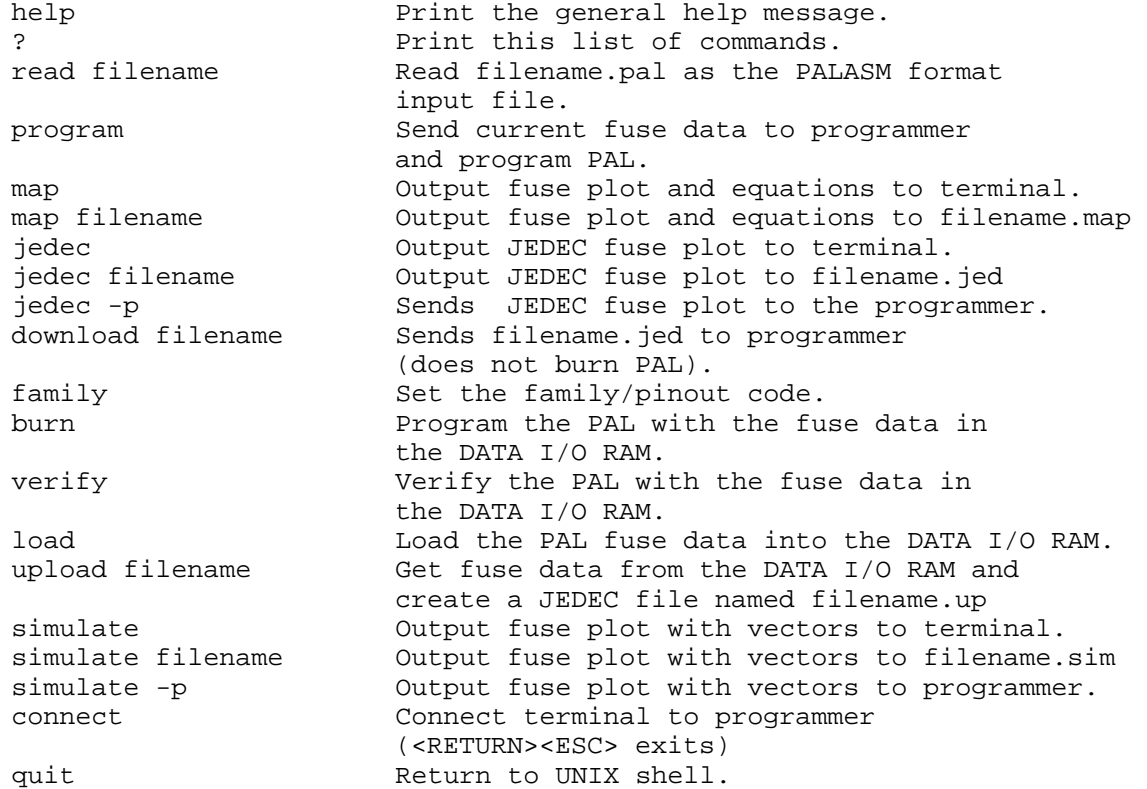

# SEE ALSO

palasgn(1)

# BUGS S

Signals which are not needed are eliminated, even if they are assigned to pin numbers.

# AUTHORS S

Pal was originally written by Anthony Drogaris in 1984 as an undergraduate project. It has been modified and enhanced by Donald E. Troxel.

# COPYRIGHT T

Copyright (c) 1991 by the Massachusetts Institute of Tech nology.

All rights reserved.